# Vektorok

A fizika numerikus módszerei I. mf1n1a06- mf1n2a06 Csabai István

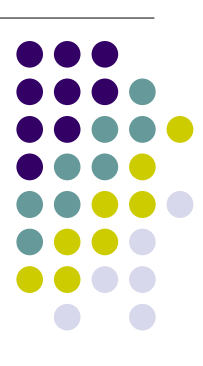

### Octave: alapok

- Az octave mint számológép:
	- $\bullet$  octave: ##> 2+2
	- ans  $= 4$
- Válasz elrejtése
	- $\bullet$  octave: ##> 2+2;
	- octave:##>
	- $+ / * ($
	- Hatványozás: ^ (Magyar billentyűzeten: Alt Gr 3)
- Program futás megszalítása: Ctrl-C
- **· Kilépés: quit**
- $\bullet$  Help lapozás, kilépés: space, q
- Függvények:
	- $\bullet$  exp(1)
		- ans  $= 2.7183$
	- $1.2 * sin(40*pi/180 + log(2.4^2))$  $ans = 0.76618$

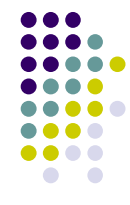

# Függvények

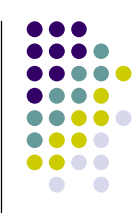

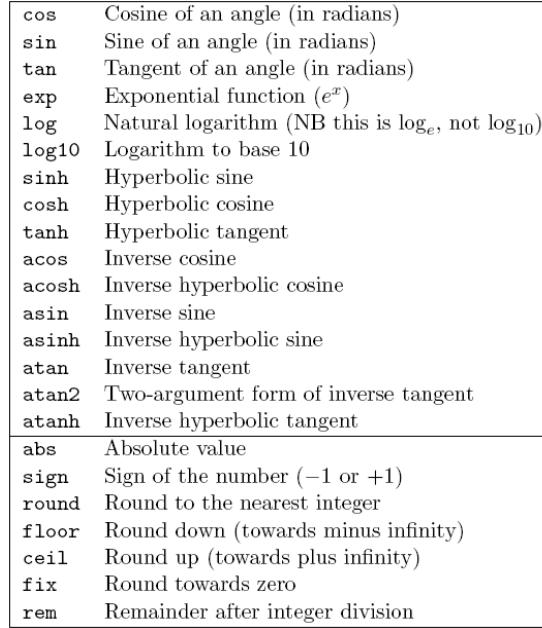

## Konstansok

- Foglalt változónevek: utasítások, függvények
- Konstansok:
	- Imaginárius egység: i , j octave:1> j\*j ans  $= -1$
	- Π : pi
	- e ,természetes logaritmus alapja: e

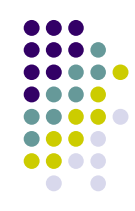

# Skalár változók (számok)

- Változók definiálása:  $octave: \# \nightharpoonup \text{deq} = \pi i / 180$ deg  $=0.017453$
- Változók használata:  $octave: \# \nless 1.2 * sin(40 * deg + log(2.4^2))$  $ans = 0.76618$
- · Előző eredmény felhasználása: octave:  $28 > x = 2 * ans$  $x = 1.5324$
- Nem kell deklarálni a változókat mint pl. C++ -ban, minden változó "double"
	- **•** Pl. C nyelven így nézne ki:
	- $\bullet$  double deg, pi;  $pi = 3.1414;$  $deg = pi / 180.0$ ;

# A változók felülírhatóak

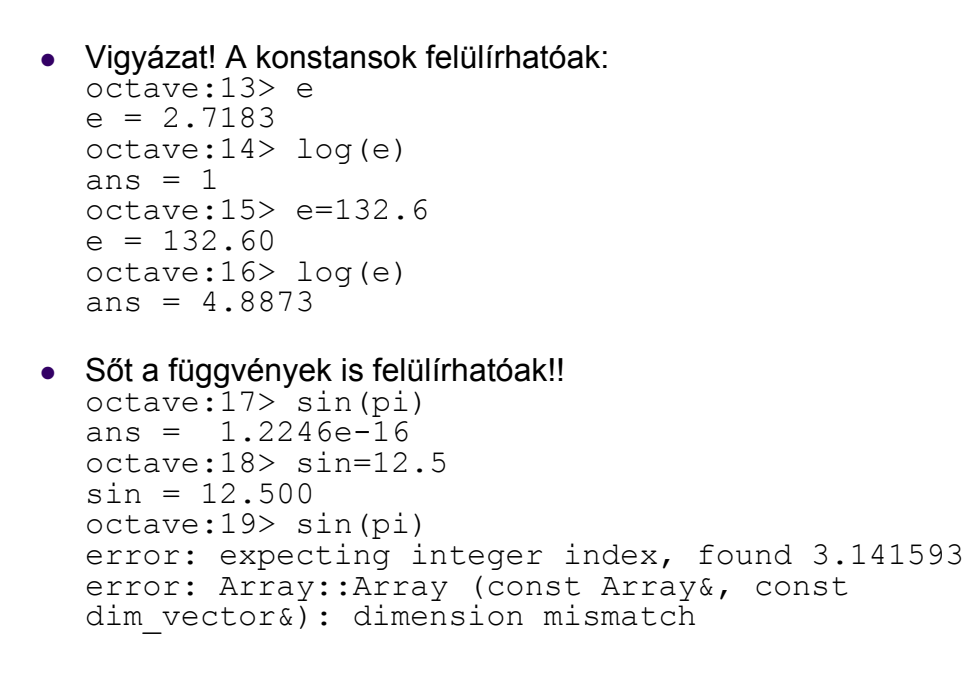

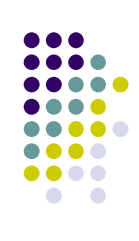

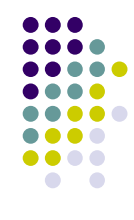

# Változók törlése

- octave:22> clear sin octave:23> sin(pi) ans =  $1.2246e-16$  $octave:24>$  log(e) ans  $= 4.8873$ octave:25> clear all octave:26> log(e) ans  $= 1$
- Lehetőleg ne írjuk felül a  $\texttt{clear}$  utasítást!

## Vektorok és mátrixok az octave-ban

- Az octave a változókat mátrixnak tekinti (adattípusok)
- Skalár értékek: 1x1 mátrix
- Vektorok: 1xN (vagy Nx1) mátrix
- Vektorok, mátrixok: más értelemben használjuk mint fizikában
	- 1 és több indexes tömbök
	- adattáblák

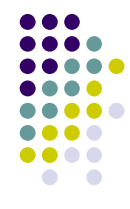

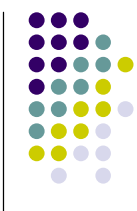

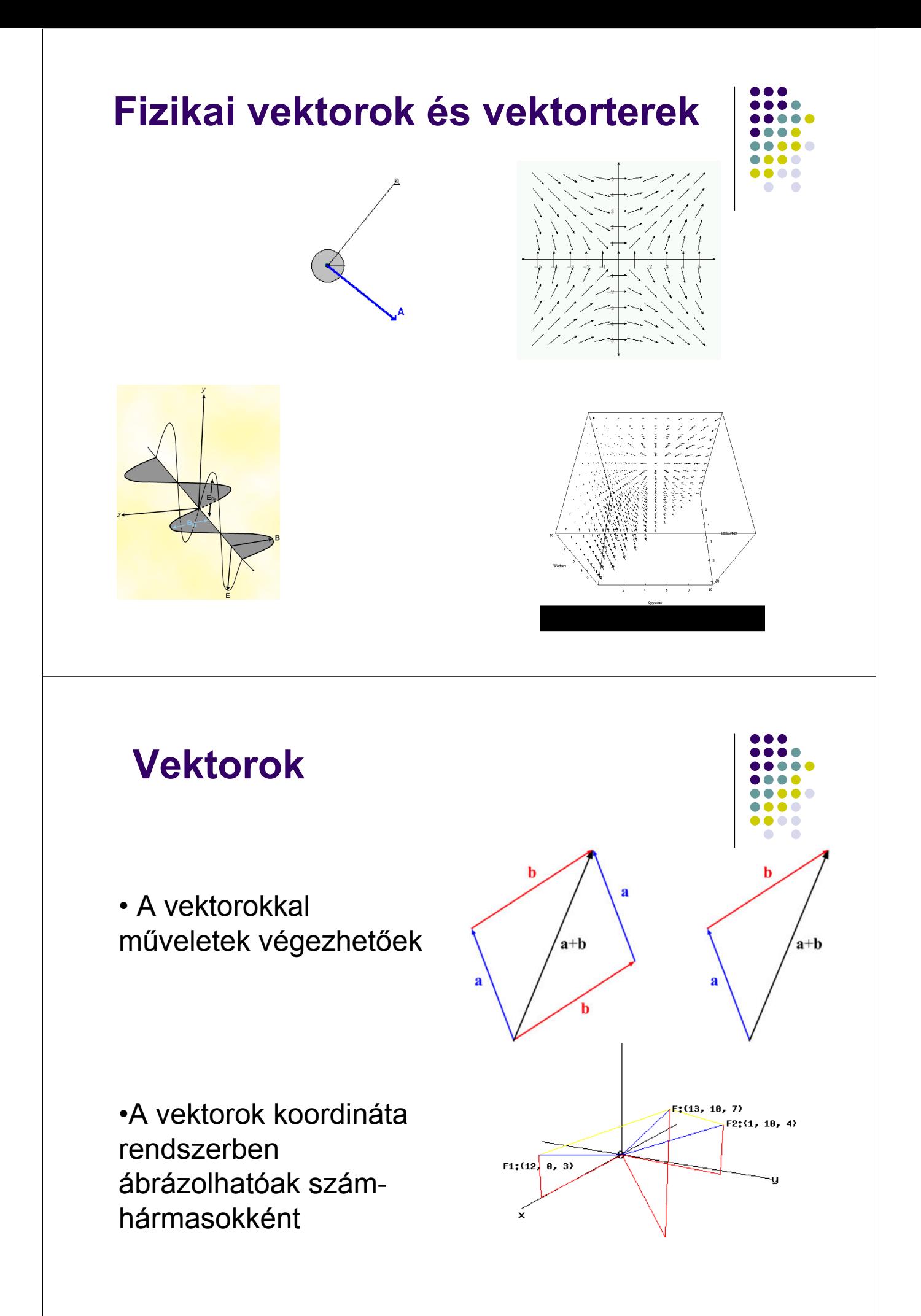

# Vektor

- Fizika: 2 dimenziós, 3 dimenziós vektor
- Programok: 1 soros/oszlopos mátrix (tömb)
- N dimenziós vektor: adatsor

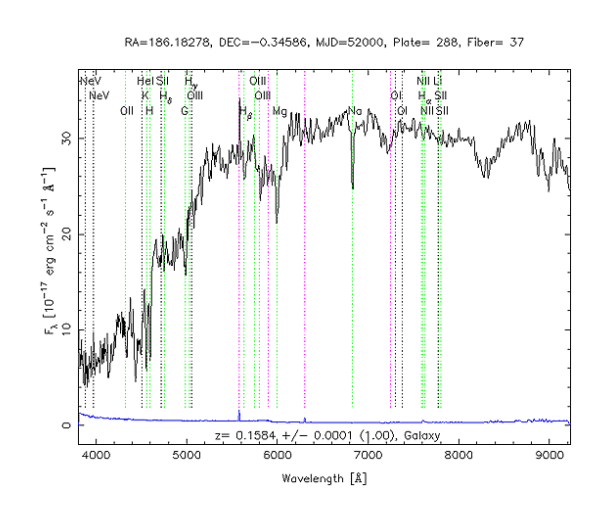

## Vekotorok az octave-ban

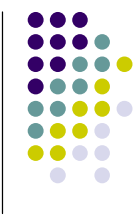

• Sorvektor: octave:##> a=[1 4 5]  $a = 145$ octave:##> b=[2,1,0]  $b = 2 1 0$ **• Oszlopvektor:**  $octave: \# \nightharpoonup c = [4;7;10]$  $c =$ 4 7 10 A vektorokon végzett mőveletekben jelent majd különbséget!

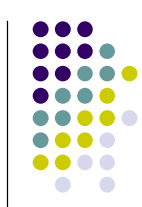

## Transzponálás

5

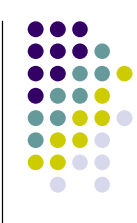

```
 Oszlop és sorvektor átalakítás, 
 transzponálás: '
 octave:50> a=[1 4 5]
 a = 1 4 5
 octave:51> b=a'
 b =1
 4
```
### Vektorok: folytatás

#### Kiegészítés  $octave: \# \nless p = [1 4 5]$  $a = 1 4 5$  $octave: ## > d = [a 6]$  $d = 1 4 5 6$

#### Automatikus számolás

```
octave: #*> e=2:6e = 2 3 4 5 6
octave:##> e=2:0.3:4
e = 2.0000 2.3000 2.6000 2.9000 3.2000 3.5000 3.8000
```
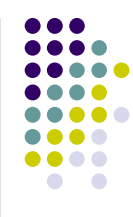

## Speciális vektorok

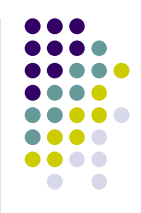

```
octave:37> zeros(1,5)
ans = 0 0 0 0 0octave: 38 ones (1, 5)ans = 1 \t1 \t1 \t1octave:39> 1inspace(1, 10, 5)ans = 1.0000 3.2500 5.5000 7.7500 10.0000
octave:40> logspace(1,9,5)
ans = 10 1000 100000 10000000 1000000000
```
### A vektor elemei

```
octave:##> a=[1:2:6 -1 0]
a = 1 3 5 -1 0
octave: # \nightharpoonup a(3)ans = 5octave: # \nless p > a(3:5)ans =5 - 1 0octave: ## > a(1:2:5)ans =1 5 0
octave:45> p=[1:2:5]
p = 1 3 5
octave:46> a(p)ans = 1 5 0
```
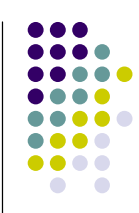

## Mőveletek vektorokkal

- **· Szorzás skalárral** octave: ## $> a * 2$ ans =  $2 \times 10 - 2 \times 0$
- Elemenkénti mőveletek: .+, .-, .\*, ./ octave:##> b=[1 2 3 4 5]; octave:##> a.\*b ans =  $1 \t6 \t15 -4 \t0$ octave:##> b .^ 2 ans =  $1$  4 9 16 25 octave:##> 2 .^ b ans =  $2$  4 8 16 32

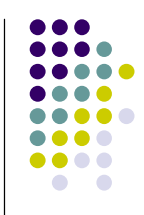

### Mőveletek vektorokkal

 Függvények is hatnak elemenként octave:##> angles=[0:pi/3:2\*pi] angles = 0 1.0472 2.0944 3.1416 4.1888 5.2360 6.2832 octave:##> y=sin(angles)  $y = 0$  0.8660 0.8660 0.0000 - $0.8660 -0.8660 -0.0000$ 

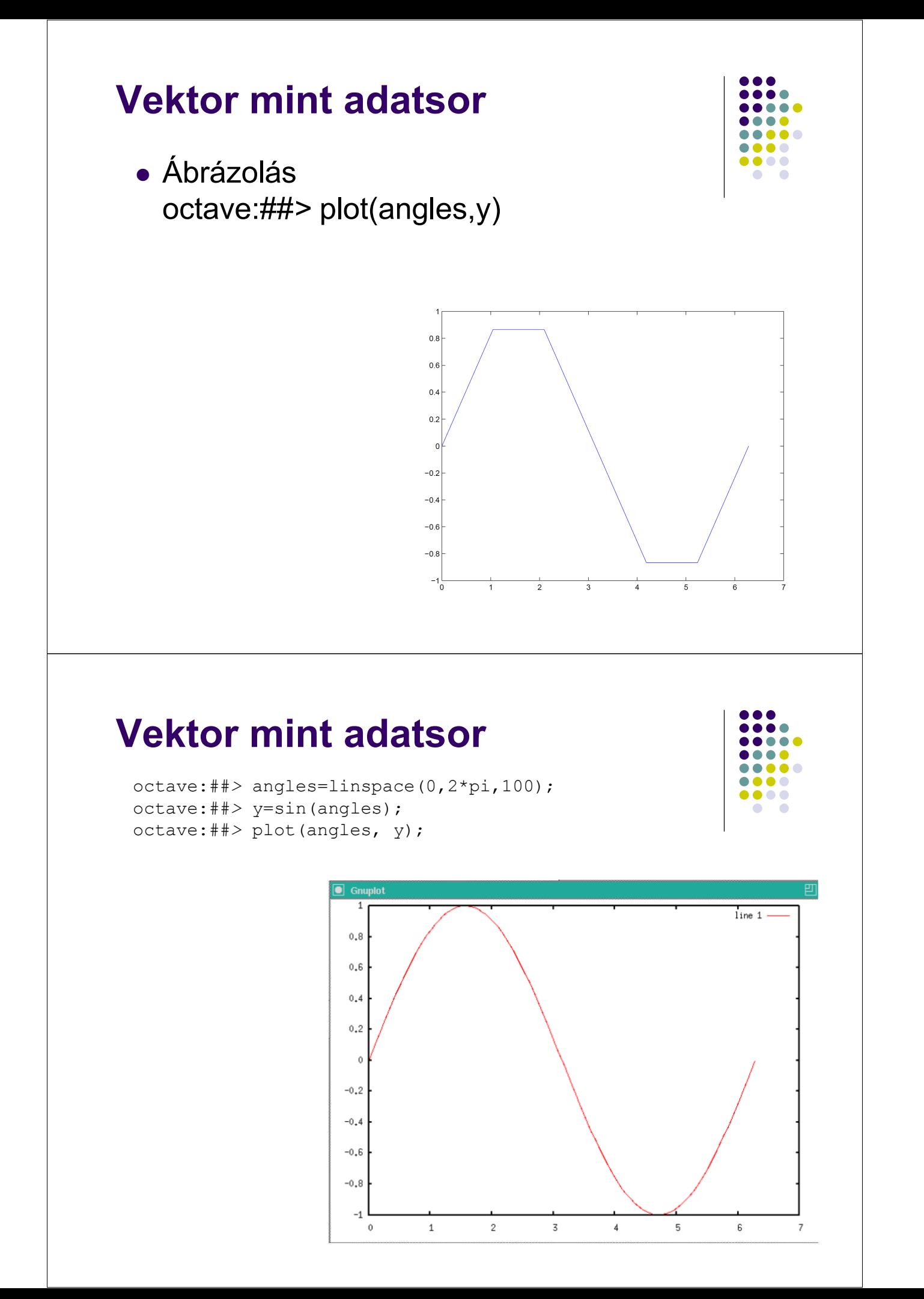

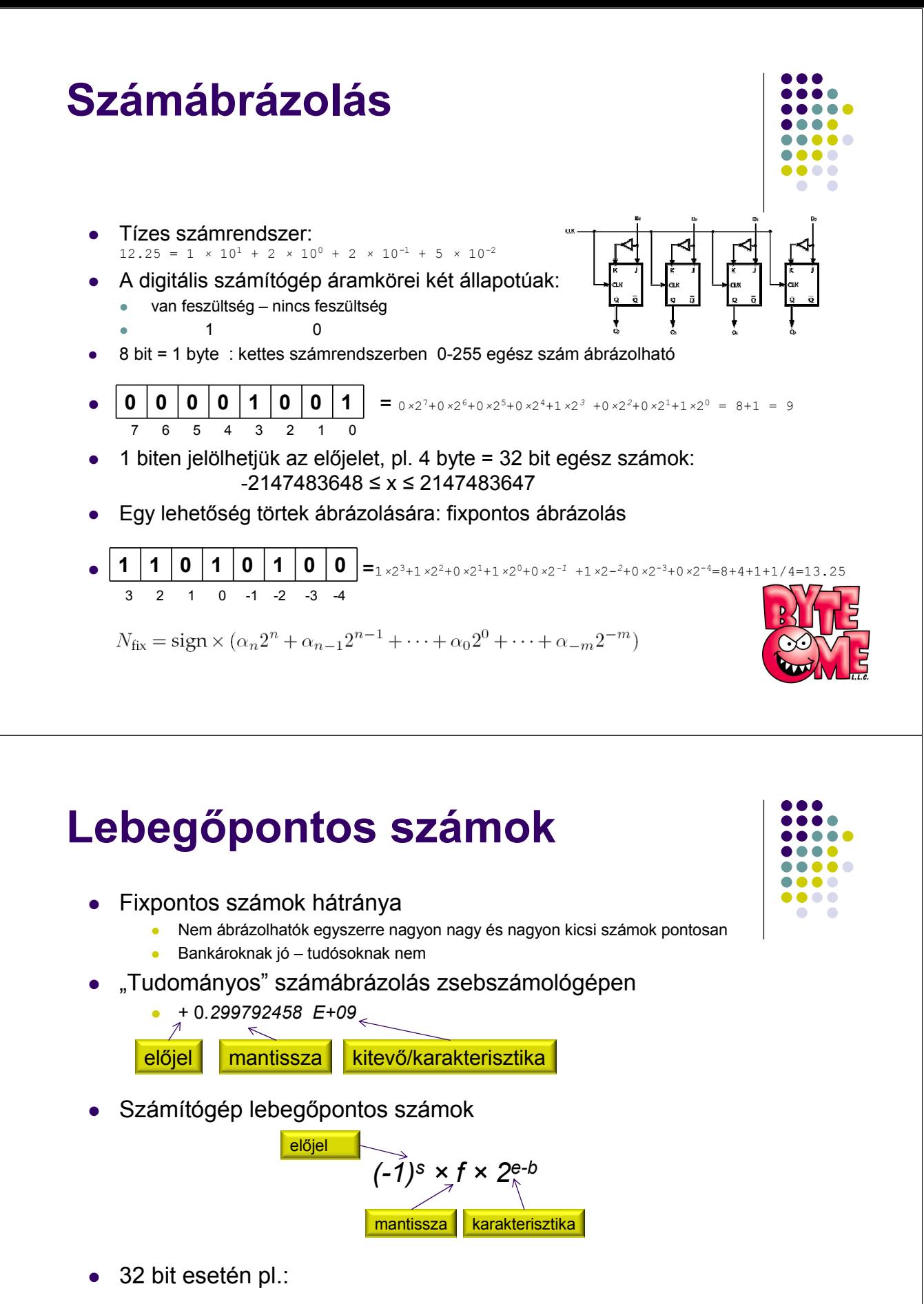

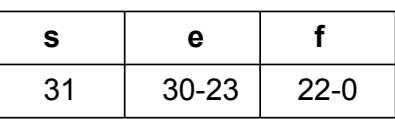

# IEEE 754 szabvány

#### • 32 bit: egyszerű pontosság: float

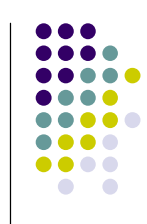

 $\bullet\bullet\bullet$ ...

...

....

 $\bullet\bullet\bullet\bullet$ 

....

 $\bullet$  $\bullet$ 

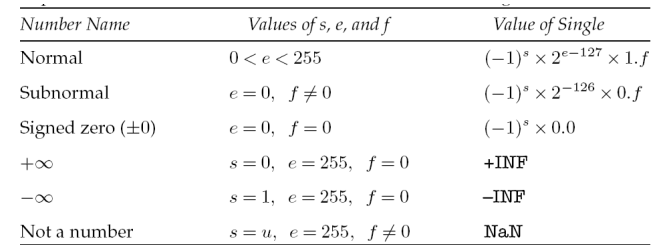

#### 64 bit: dupla pontosság: double

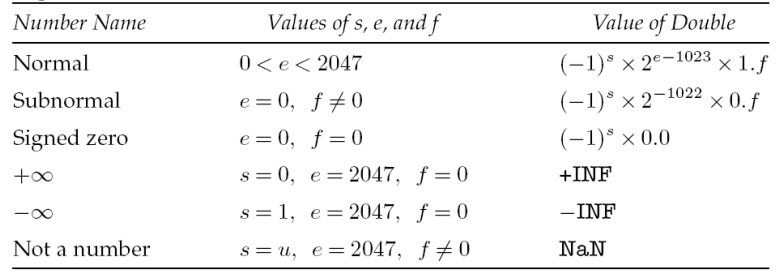

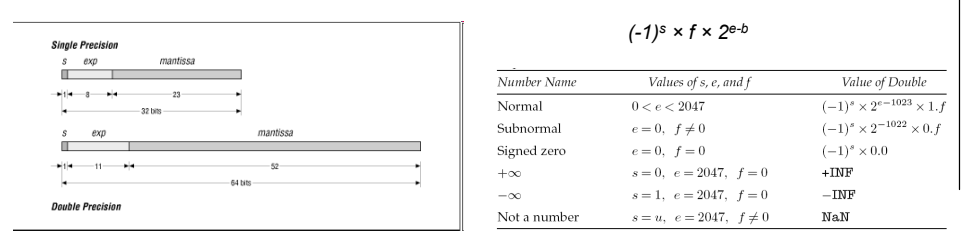

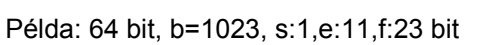

- 0 01111111111 0000 (+még 48db 0) = +1 × 2<sup>1023-1023</sup> × 1.0<sub>2</sub> = 1.0
- 1 01111111111 0000 (+még 48db 0) = +1 × 2<sup>1023-1023</sup> × 1.0<sub>2</sub> = -1.0
- 0 01111111111 1000 (+még 48db 0) = +1 × 2<sup>1023-1023</sup> × 1.1<sub>2</sub> = 1.5
- 0 10000000000 0000 (+még 48db 0) = +1 × 2<sup>1024-1023</sup> × 1.0<sub>2</sub> = 2.0
- 0 10000000001 1010 (+még 48db 0) = +1 × 2 $^{1025 \cdot 1023}$  × 1.1010 $_2$  = 6.5
- Normalizált számok: akkor nem veszítünk értékes biteket, ha a mantissza teljesen "ki van töltve" azaz a legnagyobb helyiértéken 1 áll: ezért vegyük ezt fix 1-nek, nem is kell eltárolni, csak a maradék számjegyeket
- Nem normalizált (subnormal) számok: a legkisebb normalizált számoknál kisebb értékeket ábrázolnak, egyre kisebb számokra egyre kisebb relatív pontossággal, hisz a nagyobb helyiértékeken is lehet 0

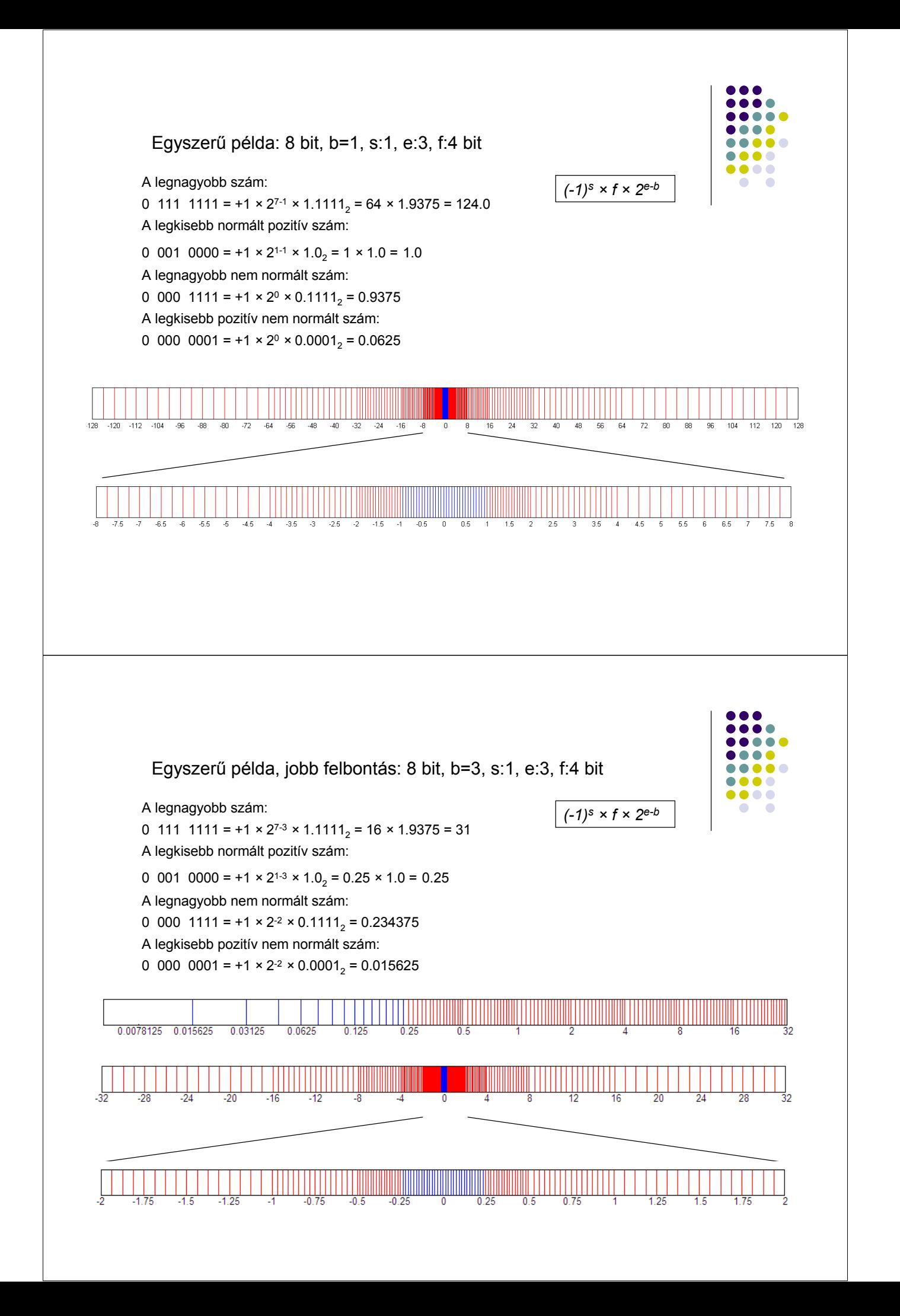

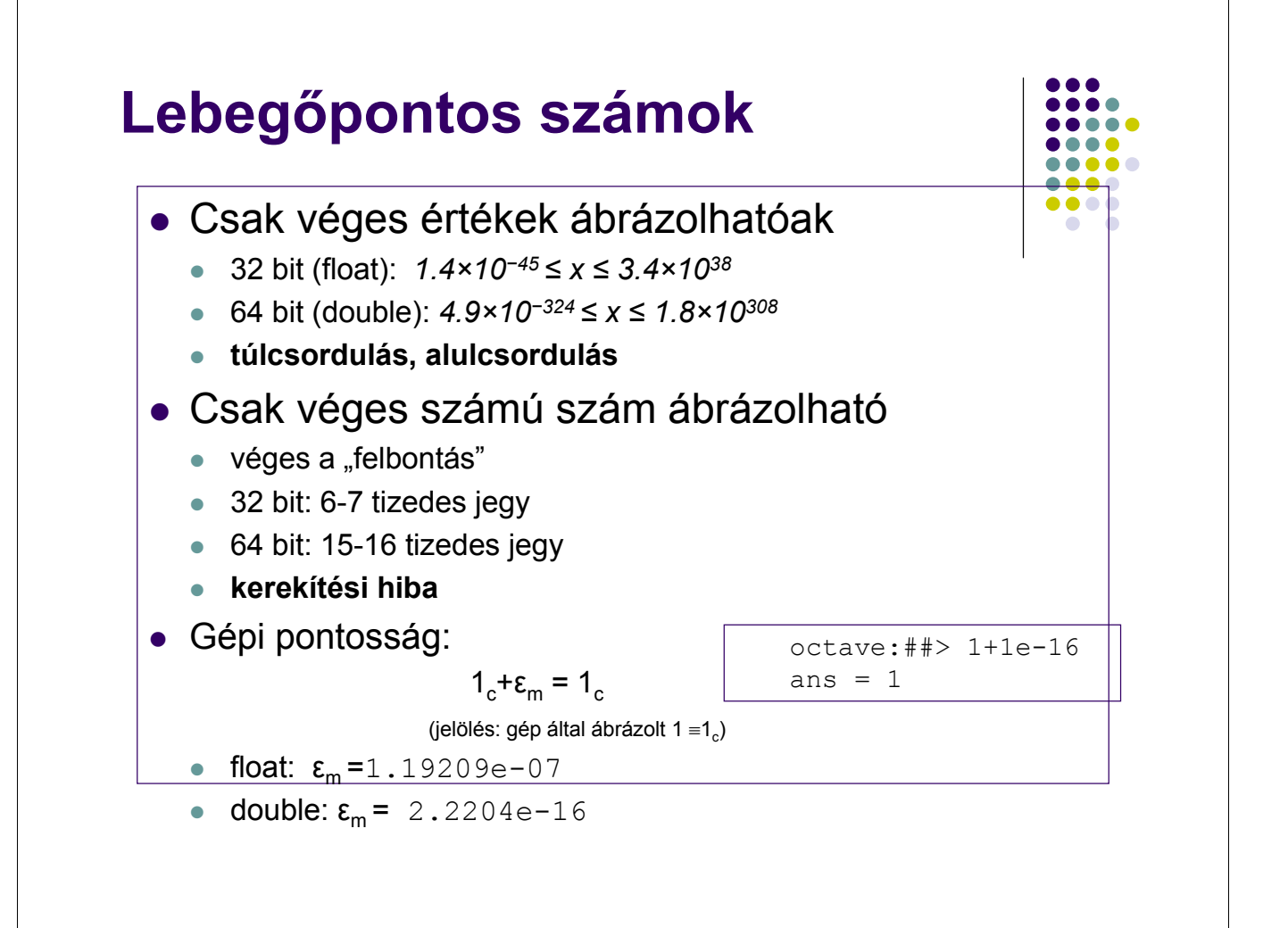

### Számábrázolás: octave

A véges ábrázolás miatti kerekítési hiba

octave: ## $> 1 - 0.2 - 0.2 - 0.2 - 0.2 - 0.2$ ans  $= 5.5511e-17$ 

**•** Túlcsordulás:

```
octave:##> 1e308+1e308
ans = Inf
```
- Végtelen: inf
- 0/0: nan
- Számábrázolási pontosság: eps

```
octave:##> eps
eps = 2.2204e-16
```
Legnagyobb, és legkisebb szám amit a gép ábrázolni tud:

octave:##> realmin, realmax realmin = 2.2251e-308 realmax = 1.7977e+308

## Hibák felerősödése: kivonás

 Véges számábrázolás miatt:  $x_c = x(1 + \varepsilon_x)$ 

$$
x_c = x(1 + \varepsilon)
$$

Különbség hibája:

$$
a = b - c \Rightarrow a_c \cong b_c - c_c \cong b(1 + \varepsilon_b) - c(1 + \varepsilon_c)
$$

$$
\frac{a_c}{a} \cong 1 + \varepsilon_b \frac{b}{a} - \varepsilon_c \frac{c}{a}
$$

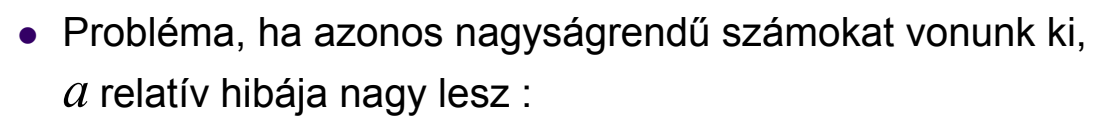

$$
\frac{a_c}{a} = 1 + \varepsilon_a \approx 1 + \frac{b}{a} (\varepsilon_b - \varepsilon_c) \approx 1 + \frac{b}{a} \max(|\varepsilon_b|, |\varepsilon_c|)
$$

• Mivel  $b \approx c \Rightarrow -$  nagy, tehát a relatív hiba nagy. a b  $b \approx c \Rightarrow$ 

### Különbségi hiba: példa

$$
x_{1,2} = \frac{-b \pm \sqrt{b^2 - 4ac}}{2a}
$$

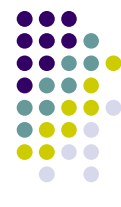

 $ax^2 + bx + c = 0$  megoldó-képlet:

Ha  $b^2 >> 4ac \Rightarrow \sqrt{b^2 - 4ac} \approx \left| b \right|$  vagyis az első gyök pontatlan!

Szorozzuk meg a számlálót és nevezőt  $-b \mp \sqrt{b^2-4ac}$  -vel!

$$
x'_{1,2} = \frac{-2c}{b \pm \sqrt{b^2 - 4ac}}
$$
matematikailag ekvivalens megoldó-képlet.

Ekkor, a fenti helyzetben az első gyök pontos lesz, viszont a második pontatlan. Használjuk tehát az elő gyökhöz a 2. képletet, a második gyökhöz pedig az elsőt! Megj.:

- 1. Ugyanezt a képletet kapjuk, ha 1/x-re írunk fel 2-od fokú egyenletet.
- 2. Programban használható praktikus változat:

$$
q := -(b + sign(b)\sqrt{b^2 - 4ac})/2, \quad x_1 := q/a, \quad x_2 := c/q
$$

3. További példa numerikus hiba stabilizálására

$$
\text{ha } x \gg 1, \quad \sqrt{x+1} - \sqrt{x} = \frac{1}{\sqrt{x+1} + \sqrt{x}}
$$

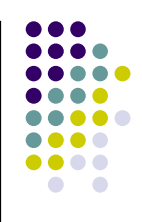

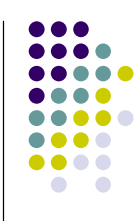

```
octave:##> a=1; b=1; c=1e-12;
octave: ##> x1=(-b+sqrt(b*b-4*a*c))/2*a
x1 = -9.99977878279878e-13octave:##> x2=(-b-sqrt(b*b-4*a*c))/2*a
x2 = -0.999999999999000octave: \#\} xx1=-2*c/(b+sqrt(b*b-4*a*c))
xx1 = -1.00000000000100e-12
octave: ##> xx2=-2*c/(b-sqrt(b*b-4*a*c))xx2 = -1.00002212220950octave:##> a*x1*x1+b*x1+c
ans = 2.21217211215324e-17
octave:##> a*x2*x2+b*x2+c
ans = 2.21217201214839e-17
octave:##> a*xx1*xx1+b*xx1+c
ans = 0octave:##> a*xx2*xx2+b*xx2+c
ans = 2.21226998947887e-05
```

```
\bullet\bullet\bullet\begin{array}{ccccc}\n\bullet & \bullet & \bullet & \bullet & \bullet\n\end{array}.....
\bullet\bullet\bullet\bullet.....
\bullet\bullet\bullet\bullet....
     \bullet \bullet
```

```
octave: ##> a=1; b=100; c=1e-12;octave: ##> x1=(-b+sqrt(b*b-4*a*c))/2*a
x1 = -7.10542735760100e-15octave: ##> x2=(-b-sqrt(b*b-4*a*c))/2*a
x2 = -100octave: \# > xx1 = -2 * c/ (b + sqrt(b * b -4 * a * c))
xx1 = -1.000000000000000e-14octave:##> xx2=-2*c/(b-sqrt(b*b-4*a*c))xx2 = -140.737488355328octave:##> a*x1*x1+b*x1+c
ans = 2.89457264239900e-13
octave:##> a*x2*x2+b*x2+c
ans = 1.00000000000000e-12
octave:##> a*xx1*xx1+b*xx1+c
ans = 0octave:##> a*xx2*xx2+b*xx2+c
ans = 5733.29179303328
```
# **Olvasmány**

- Stoyan G. Numerikus matematika 7-20. o.
- Stoyan G. MATLAB könyv, 1-20.o., 28-38.o. és 373-376.o.
- P.J.G. Long: Octave Tutorial, 4-17. o.

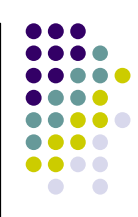